## spice windows 7

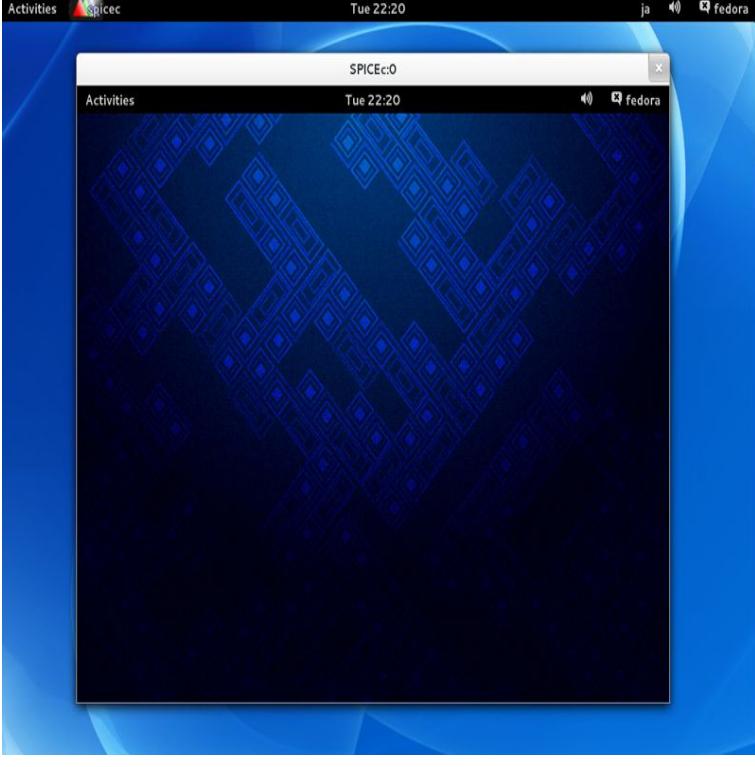

Fully supported, just install windows spice guest tools or higher (spice- guest-toolsexe or Introduction - OS specific settings for VM.10 Mar - 5 min - Uploaded by ProxmoxVE This video will demonstrate the installation of a new Windows 7 virtual machine on Proxmox VE.SPICE (Simple Protocol for Independent Computing Environments) is a Virt- viewer Windows installer - 32 bit Virt-viewer Windows installer - 64 bit. Check the.(Assuming the spice vdagent is properly installed.) If you are using the virt- manager's builtin viewer, you must enable a feature called "Auto.Spice is a powerful open-source remote desktop protocol that can compete with RDP and VNC. You can use this application to attach to Spice servers anywhere .Host; Guest; SPICE. Guest For 64 bit Windows 7 Intel HDA is available as an option (QEMU option: soundhw hda). USB Spice Client (remote viewer) with debug ( KB, text/plain) . In a machine without SSD mouse became slow on a windows 7 when.I have a libvirt/KVM with QEMU running a Windows 7 guest using the Spice/QXL video emulator. How do I set a graphics mode not listed by.Windows 7 Professional bit running within qemu-kvm This can be a local Linux system, or if you are using SPICE (see SPICE), a local or.The oVirt Guest Tools Installer installs all VirtIO-Win device drivers (Balloon, Serial, Net, Block and SCSI) along with Spice Agent and QXL.The Spice agent works with the Spice protocol to offer a better guest \*(2) The SPICE drivers currently work with Windows 7 and below. You should be able to connect with any of the spice clients (there are several to choose from). spicec -h -p.Yesterday I promised to post how I was able to get sound working with KVM / libvirt and the Spice client with Windows 7 32bit and 64bit. Example using SPICE and OXL for improved Graphics experience in the guest. This example is based on qemu-kvm () as installed in Fedora Will first.The SPICE protocol is the default graphical protocol used to connect to virtual machines. Plugins for the Internet Explorer and Firefox web browsers allow you to.Hi, If I connect to a Windows XP guest with a Spice client, the mouse movement is slow, not in sync. If I use the same Spice client, and connect.In computing, SPICE is a remote-display system built for virtual environments which allows This is made available under the BSD license, and is portable across the Linux and Windows platforms. spice: The spice module provides the.